## ET Splunk Technical Add-On Quick Start Guide

## **Table of Contents**

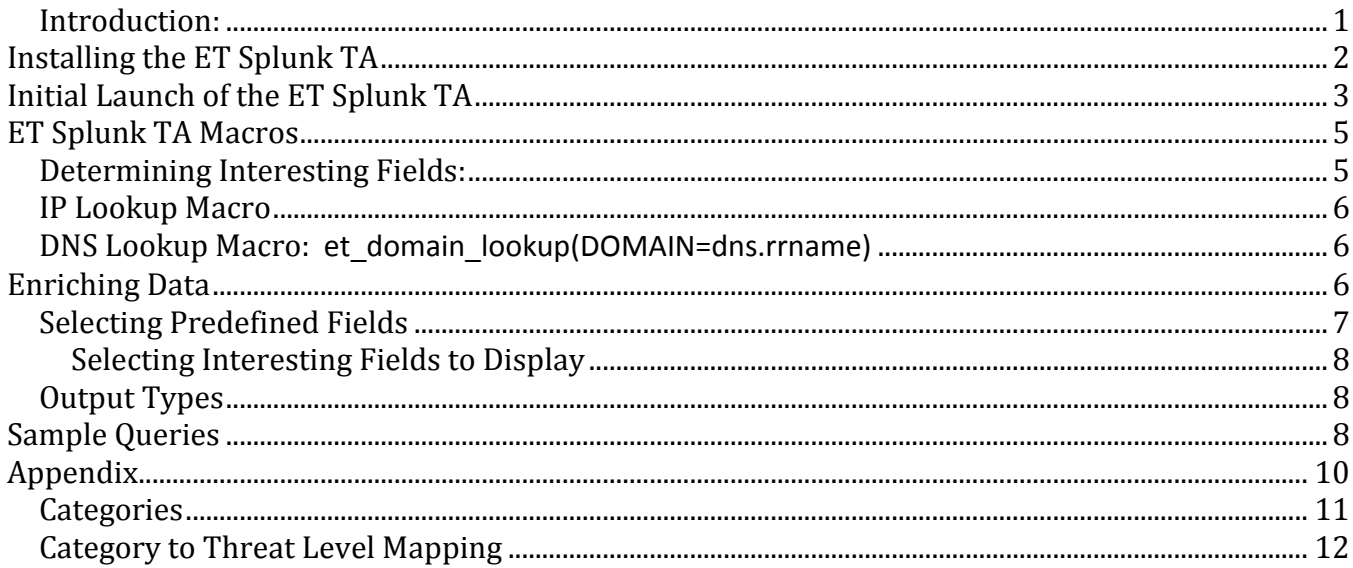

### <span id="page-0-0"></span>Introduction:

The ET Splunk Technical Add-On (ET-TA) allows ET customers with Splunk implementations to greatly enhance their ability to enrich and search any log with ET Intelligence data. The ET-TA provides two primary functions:

- 1. Automatically Downloads, Installs, and Updates the ET Intelligence reputation list into Splunk.
- 2. Provides several Splunk Macros which allow organizations to build their own complex queries using not just ET, but virtually any data, including with other Splunk features and  $TA's$

## proofpoınt**≥**

### <span id="page-1-0"></span>**Requirements**

The ET-TA is a very lightweight and flexible Technical Add On. It supports Splunk 6.0, and has no requirements for other Apps or TA's to be installed. It can function on any Splunk license, including the Free license. Normal Splunk License limitations apply, e.g. if you only have a 1GB / day license, you can't log more than 1GB/day, but that is completely independent of the ET-TA.

### **Installing the ET Splunk TA**

The Splunk TA can be installed in under a minute from the Splunk UI. You can easily install the application from the SplunkBase. Please follow the procedure below

- 1. Log into your Splunk instance at https://<SplunkIP>:8000
- 2. Click the (\*)Apps button

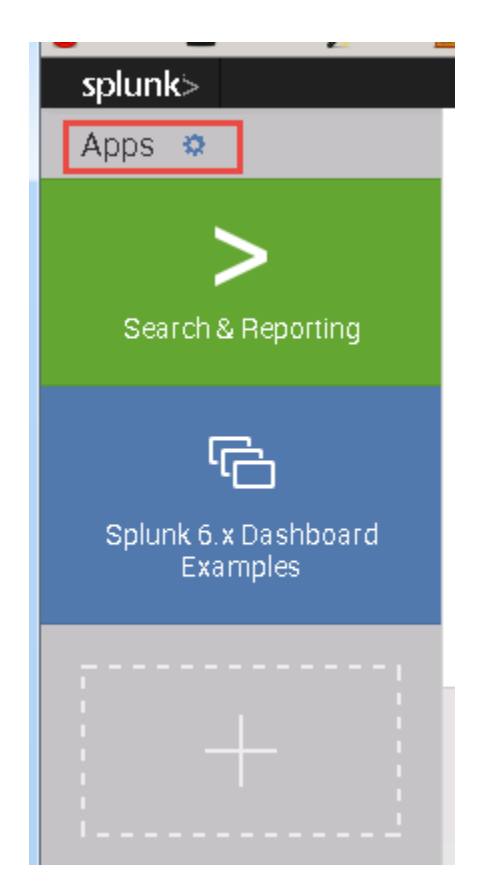

- 3. Click "Browse for Apps"
- 4. Enter "Proofpoint" into the browser bar and you should see Proofpoint ET Splunk TA.

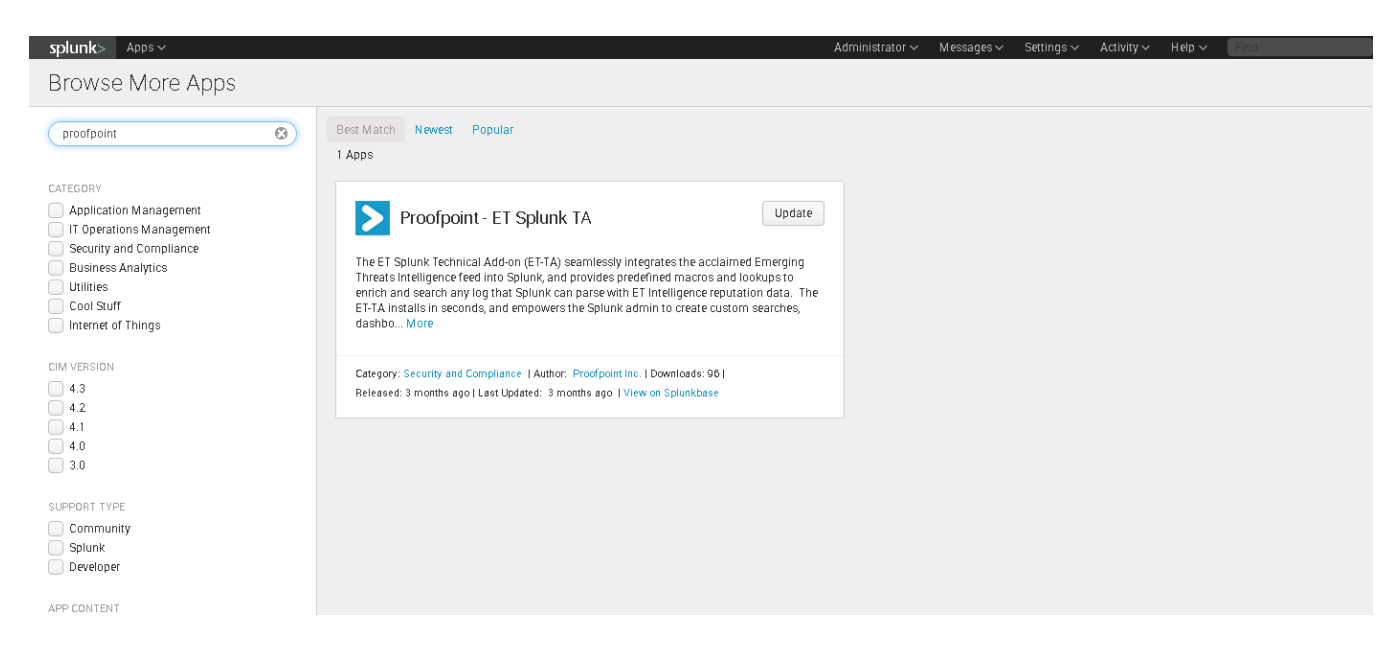

### **Figure 1: Downloading the Proofpoint Splunk TA**

- 5. If this is the first time you have installed the ET-TA, then you will be given the "Install" button. If you have already installed the ET-TA then you will be given the "Update" button. Click the Install/Update button to install the current TA version.
- 6. After a moment, Splunk will ask you to restart Splunk, select Restart Now.
- 7. After Splunk restarts, you will be forced to log back into Splunk
- 8. Once again, click k the (\*) Managed Apps button
- 9. You should now see the ET Splunk TA in the table.
- 10. Click "Launch App" in in the row for ET Splunk TA.

### <span id="page-2-0"></span>**Initial Launch of the ET Splunk TA**

Once the Splunk TA is installed and Splunk is started, the next step will be to launch the ET-TA. You can do this simply by clicking on the "ET Splunk TA" tile from the Apps list, or you can go under your "Managed Apps" menu and select "Launch App"

#### **Method 1:**

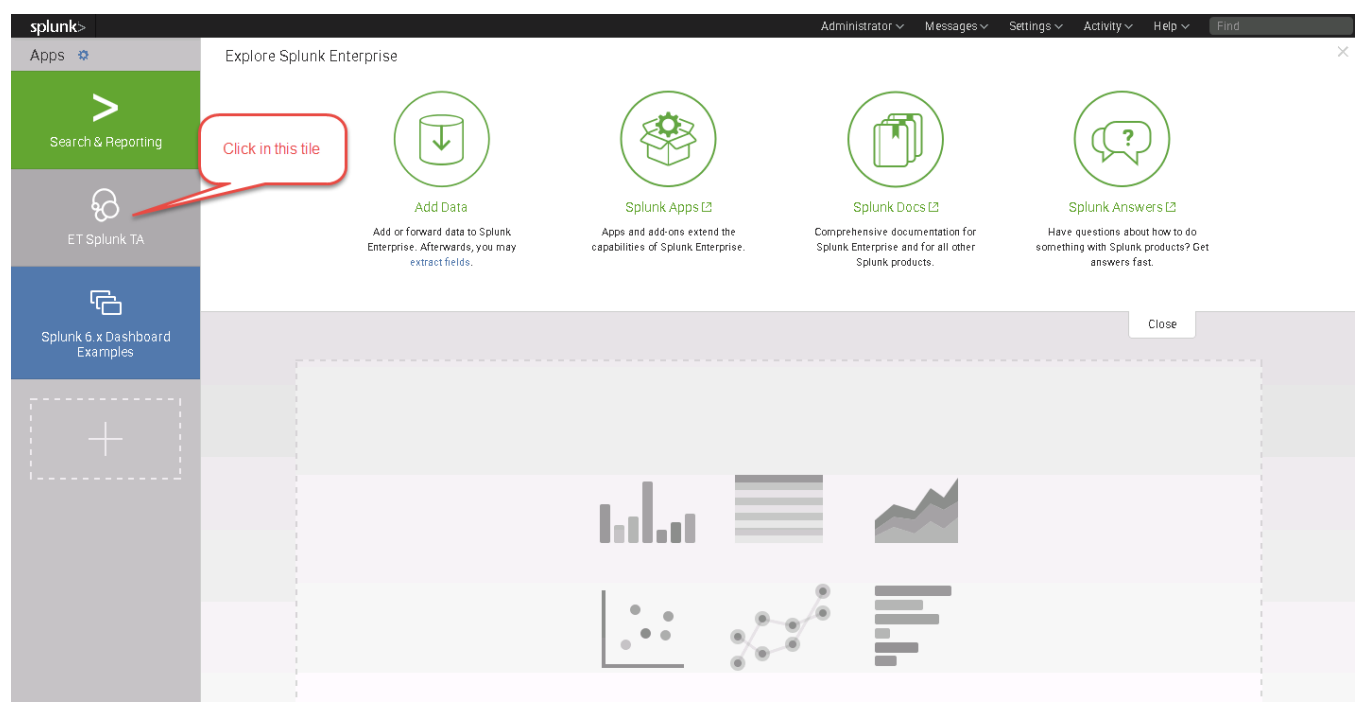

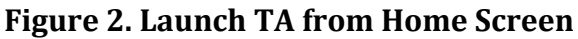

Or

#### **Method 2:**

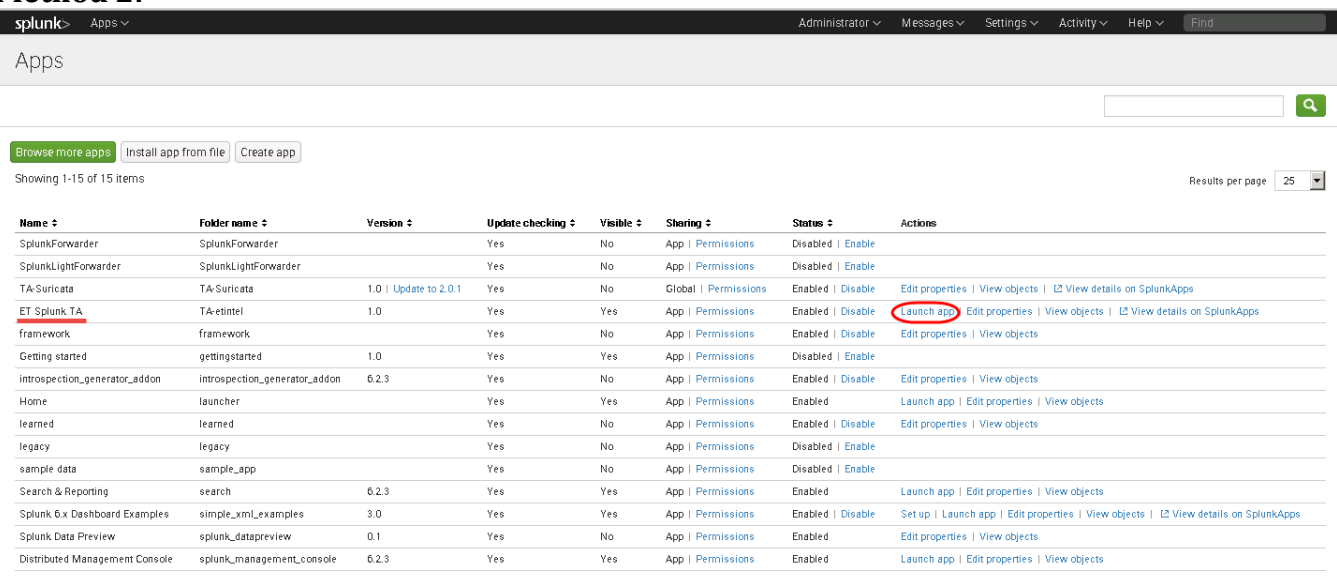

#### **Figure 3: Launch TA from Apps Menu**

Once the TA is launched, the first time it will prompt you for your Authorization Code which is provided to you by ET so that you can download the Reputation List. You key is located in [https://portal.emergingthreats.net](https://portal.emergingthreats.net/) and under the IQRisk List menu.

If you do not have an Authorization Code you can follow the link to the Trial Key site to get a trial key.

#### **\*Note: The Authorization Code is NOT the same thing as the ETPro OINK Code. An ETPro OINK code will not allow you to download and install the ET Intelligence reputation data base in Splunk**.

After you enter your Authorization Code, it will take about 1 minute to download and install the ET Intelligence list into your Splunk instance. The TA will automatically go out every hour and check for updates to the reputation list and install them if available.

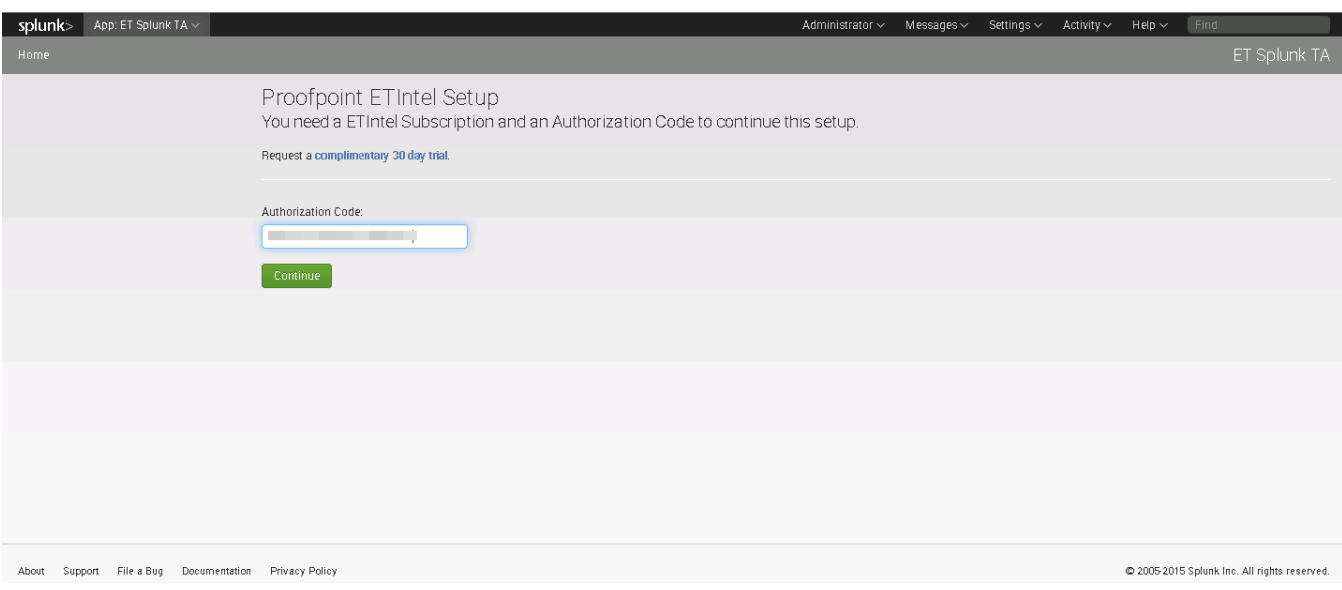

<span id="page-4-0"></span>**Figure 4: Enter Authorization Code**

## **ET Splunk TA Macros**

Once the ET-TA is installed, you can immediately begin to leverage the power of the ET-TA. The macros provided will allow you to enrich your logs with ET data at search time, which improves performance and is not reliant on when the logs are received. Additionally, the macros allow you to specify which fields to search for matches, so effectively any field in any log that Splunk can parse can be used to create queries.

### <span id="page-4-1"></span>**Determining Interesting Fields:**

Before delving into the TA Macros it is useful to understand your data and how the TA uses it. In each Macro you will provide it with the interesting field to search for the intersection of the ET data with that match of your field (be it IP or DNS entry), and then the TA will enrich your data with the ET Intelligence Reputation information. You can determine any field once you load your logs into Splunk and expand any log:

| 9/1/15<br>$\checkmark$<br>7:04:57.000 PM | Sep 1 19:04:57 192.168.224.234 1 2015-09-01T18:57:54.492-04:00 SRX240H2 RT_FLOW - RT_FLOW_SESSION_CLOSE [junos@2636.1.1.1.2.39 reason="TCP FIN"<br>source-port="1716" destination-address="141.101.115.15" destination-port="80" service-name="junos-http" nat-sourc<br>source-address=<br>nat-source-port="13031" nat-destination-address="141.101.115.15" nat-destination-port="80" src-nat-rule-type="source rul<br>e-address="<br>e" src-nat-rule-name="1" dst-nat-rule-type="N/A" dst-nat-rule-name="N/A" protocol-id="6" policy-name="Outbound-Web" source-zone-name="LAN" destin<br>ation-zone-name="Danger" session-id-32="110894" packets-from-client="4" bytes-from-client="168" packets-from-server="3" bytes-from-server="124" e<br>lapsed-time="7" application="INCONCLUSIVE" nested-application="INCONCLUSIVE" username="N/A" roles="N/A" packet-incoming-interface="reth1.0" encry<br>pted="UNKNOWN"1 |  |                             |                     |         |  |  |  |  |  |
|------------------------------------------|----------------------------------------------------------------------------------------------------|--|-----------------------------|---------------------|---------|--|--|--|--|--|
|                                          |                                                                                                    |  | Event Actions ~             |                     |         |  |  |  |  |  |
|                                          | Type                                                                                                    |  | Field                       | Value               | Actions |  |  |  |  |  |
|                                          | Event                                                                                                    |  | application $\sim$          | <b>INCONCLUSIVE</b> |         |  |  |  |  |  |
|                                          |                                                                                                    |  | bytes_from_client ~         |                     |         |  |  |  |  |  |
|                                          |                                                                                                    |  | bytes_from_server ~         | 124                 |         |  |  |  |  |  |
|                                          |                                                                                                    |  | destination_address ~       |                     |         |  |  |  |  |  |
|                                          |                                                                                                    |  | destination_port ~          | 80                  |         |  |  |  |  |  |
|                                          |                                                                                                    |  | destination_zone_name ~     | Danger              |         |  |  |  |  |  |
|                                          |                                                                                                    |  | dst_nat_rule_name ~         | N/A                 |         |  |  |  |  |  |
|                                          |                                                                                                    |  | dst_nat_rule_type ~         | N/A                 |         |  |  |  |  |  |
|                                          |                                                                                                    |  | elapsed_time ~              |                     |         |  |  |  |  |  |
|                                          |                                                                                                    |  | encrypted $\sim$            | UN KN OWN           |         |  |  |  |  |  |
|                                          |                                                                                                    |  | index $\sim$                | main                |         |  |  |  |  |  |
|                                          |                                                                                                    |  | linecount $\sim$            |                     |         |  |  |  |  |  |
|                                          |                                                                                                    |  | nat_destination_address ~   |                     |         |  |  |  |  |  |
|                                          |                                                                                                    |  | nat_destination_port $\sim$ | 80                  |         |  |  |  |  |  |

**Figure 5: Determining what field to use.**

A few things to note. In the above example there are both Source and Destination address fields, and the ET-TA can match on any of them so long as you define which one to select. One interesting thing to note is that there are some characters which Splunk will replace in the Field name, but display the original. In Figure 5, the dash "-" in any field is replaced by an underscore "\_". Look at the log for "destination-address", while the field name is "destination\_address".

There are two types of Macros provided by the ET-TA

#### <span id="page-5-0"></span>**IP Lookup Macro**: et\_ip\_lookup(IP=<IP field name>)

This macro takes a single argument which is the IP field name and uses it to search against the ET Intelligence reputation list. If a match is found, that log will be enriched with the ET data for that entry. Typically this will be a field from a Firewall, IPS, Proxy or other log that contains an IPv4 Address.

For instance, if your firewall has a field called "srcip=192.168.1.1" for Source Address, the macro would be "et\_ip\_lookup(IP=srcip)". Again this is only for the field name.

#### <span id="page-5-1"></span>**DNS Lookup Macro:** et domain lookup(DOMAIN=dns.rrname)

The DNS macro takes a single argument which is a field in a log containing a DNS FQDN and searches against the ET Intelligence reputation list to see if there is a match. If there is a match found, the log will be enriched with the ET data for that entry.

For instance, if you have a log that has a DNS request field "dns-request=time.nist.gov" then the macro would be "et domain lookup(DOMAIN=dns-request).

### <span id="page-5-2"></span>**Enriching Data**

With the TA installed and an understanding of the Macro syntax, it's time for us to start using it live. Typically you would follow the following format for running the macros:

<select\_data> | `et\_macro()` | <additional\_filtering> | <optional\_queries\_or\_macros>

Where <select\_data> is an optional Splunk query string, but is used to define what data you would like to pass to the ET macro, since you typically want to narrow down your selection in some way (such as by log source or matching some logs ahead of passing it to the macro.) Next we pipe the logs to the Macro.

The Macro is simply finding matches of the IP or Domain field which you pass to it vs. the ET data set, and if there is a match on that log we will enrich it with the additional information we know about that object.

After the macro runs, you may define additional match critiera. Most often, this would be some sort of filter based upon the enriched data. The information that is outputted from that point is then passed to any additional queries or macros that might run and ultimately to the Splunk Search window.

\*Note: While the <select data> field is optional it is highly recommended for two reasons. First, it allows you to ensure that only logs of a certain datatype are sent to the ET-TA macro. This is important because the TA cannot enrich logs which don't have a matching field. No error will occur, but they won't be enriched. Second, the search time in Splunk is proportional to the number of logs that are passed to it, so by filtering out unnecessary logs, we can improve the search time performance.

### <span id="page-6-0"></span>**Selecting Predefined Fields**

The ET-TA enriches each entry with the several fields. By default these fields will be enriched in the logs, but will not display, so you will need to select which fields you want to display in the UI if you want them to appear. Also please see the Appendix for the list of categories.

### **IP Address Objects**

- Category: This is the category that the ET Research Team has determined the IP has exhibited.
- Score: This is a score from 0-127 (worst rep) which is the same as what is used in Suricata. The score is a magnitude, but also decays back to 0 if additional events do not occur.
- First Seen: This is the date that the object was first seen as creating interesting activity in the global ET sensornet for that given category.
- Last Seen: This is the date that the object was last seen to be exhibiting interesting activity for that given category.
- Ports: This field is the list of any TCP/UDP ports that we saw the activity on.
- Threat Level: This is defined per category. See appendix.

### **DNS Objects**

- Category: This is the category that the ET Research Team has determined the domain has exhibited.
- Score: This is a score from 0-127 (worst rep) which is the same as what is used in Suricata. The score is a magnitude, but also decays back to 0 if additional events do not occur.

- First Seen: This is the date that the object was first seen as creating interesting activity in the global ET sensornet for that given category.
- Last Seen: This is the date that the object was last seen to be exhibiting interesting activity for that given category.
- Ports: This field is the list of any TCP/UDP ports that we saw the activity on.
- Threat Level: This is defined per category. See appendix.

#### <span id="page-7-0"></span>Selecting Interesting Fields to Display

As mentioned, by default the TA won't display the additional enriched fields, so you will want to select them form the drill down if you would like them to be displayed. This has no impact on the actual search, it is purely for visually identifying logs.

| Events (4)                                                                                                | Patterns     | <b>Statistics</b> | Visualization                            |       |                                                              |                        |                |                                                                                                    |
|----------------------------------------------------------------------------------------------------|--------------|-------------------|------------------------------------------|-------|--------------------------------------------------------------|------------------------|----------------|----------------------------------------------------------------------------------------------------|
| Format Timeline ~                                                                                         |              |                   | -Zoom Out + Zoom to Selection × Deselect |       |                                                              |                        |                | 1 hour per column                                                                                                    |
|                                                                                                    |              |                   |                                          |       |                                                              |                        |                |                                                                                                    |
|                                                                                                    |              |                   |                                          |       |                                                              |                        |                |                                                                                                    |
|                                                                                                    |              |                   | $List \sim$<br>Format $\sim$             |       | 20 Per Page ~                                                |                        |                |                                                                                                    |
| < Hide Fields                                                                                             | E All Fields |                   | $i$ Time                                 | Event |                                                              |                        |                |                                                                                                    |
| Selected Fields<br>a first seen 2<br>a last_seen 2<br>a ports 1<br>a rep_category_name 2<br>a rep_score 1 |              |                   | $\times$ 9/1/15<br>3:40:29.000 PM        |       | Sep 1 15:40:29<br>Event Actions ~                            |                        |                | 1 2015-09-01T15:33:26.758-04:00 SRX240H2 RT_FLOW - RT_FLOW_SESSION_CLOSE [junos@2636.1.1.1.2.39 reason="TCP_FIN"<br>source-address="" source-port="4097" destination-address="104.16.23.235" destination-port="80" service-name="junos-http" nat-source<br>-address=' mat-source-port="6324" nat-destination-address="104.16.23.235" nat-destination-port="80" src-nat-rule-type="source rule"<br>src-nat-rule-name="1" dst-nat-rule-type="N/A" dst-nat-rule-name="N/A" protocol-id="6" policy-name="Outbound-Web" source-zone-name="LAN" destinati<br>on-zone-name="Danger" session-id-32="72113" packets-from-client="13" bytes-from-client="1335" packets-from-server="7" bytes-from-server="699" ela<br>psed-time="48" application="HTTP" nested-application="ADDTHIS" username="N/A" roles="N/A" packet-incoming-interface="reth1.0" encrypted="No"] |
| a threat_level 2                                                                                          |              |                   |                                          | Type  | $\backsim$ Field                                             | Value                  | <b>Actions</b> |                                                                                                    |
|                                                                                                    |              |                   |                                          |       | Selected $\vert \hspace{1mm} \vert$ first_seen $\smallsmile$ | 2015-05-07             |                |                                                                                                    |
| Interesting Fields<br>a application 2                                                                     |              |                   |                                          |       |                                                              | 2015-08-05             |                |                                                                                                    |
| # bytes_from_client 4                                                                                     |              |                   | Select                                   |       | $\cup$ last_seen $\vee$                                      | 2015-08-31             |                |                                                                                                    |
| # bytes_from_server 4                                                                                     |              |                   | the                                      |       |                                                              | 2015-08-25             |                |                                                                                                    |
| # date_hour 2                                                                                             |              |                   | fields<br>vou                            |       | $\cup$ ports $\cup$                                          | 80<br>----             |                |                                                                                                    |
| # date_mday 2                                                                                             |              |                   | want to                                  |       |                                                              | 80.                    |                |                                                                                                    |
| # date_minute 4                                                                                           |              |                   | display                                  |       | $\vee$ rep_category_name $\vee$                              | SpywareCnC             |                |                                                                                                    |
| a date_month 2                                                                                            |              |                   |                                          |       |                                                              | CnC                    |                |                                                                                                    |
| # date_second 3                                                                                           |              |                   |                                          |       | $\vee$ rep_score $\vee$                                      | 45.                    |                |                                                                                                    |
| a date_wday 2                                                                                             |              |                   |                                          |       |                                                              | 45.                    |                |                                                                                                    |
| # date_year 1                                                                                             |              |                   |                                          |       | $\cup$ threat level $\cup$                                   | Susnicious<br>-------- |                |                                                                                                    |
| a date_zone 1                                                                                             |              |                   |                                          |       |                                                              | Malicious              |                |                                                                                                    |
| a destination address 1                                                                                   |              |                   |                                          | Event | application $\sim$                                           | <b>HTTP</b>            |                |                                                                                                    |
| # destination_port 1                                                                                      |              |                   |                                          |       | bytes_from_client ~                                          | 1335                   |                |                                                                                                    |
|                                                                                                    |              |                   |                                          |       |                                                              |                        |                |                                                                                                    |

**Figure 6: Selecting ET Fields to Display**

### <span id="page-7-1"></span>**Output Types**

Because the TA is empowering you to build your own queries, it can be used to power any integrated Splunk feature such as Reports, Dashboards, Panels, and Alerts. You can also use them to power your own apps.

## <span id="page-7-2"></span>**Sample Queries**

In this section we will explore a few examples of using the Splunk app. In our example we will be matching logs from a Juniper SRX with our ET data-set.

1. Simple Query: Finding all logs where the destination address is known to be a CnC server by ET. In this example we selected what data we wanted to pass to the macro. In this case it was just traffic from a log source defined as host=<log source address>. We then call the et\_ip\_lookup macro. In this example the log that we were interested on contained an IP

address field "destination-address", but remember that Splunk represents it as "destination\_address". Finally we do some additional filtering on the output to match only logs that are Category CNC. Note that in the output you may have multiple matches for categories on a single object. For instance, if an IP address is both SpywareCNC and CNC, as shown below for the object 104.16.23.235 then you would see multiple output fields if you have chosen to display those fields.

a. Simple Query: "host = 192.168.1.1 | `et\_ip\_lookup(IP=destination\_address)` | search rep\_category\_name = CNC"

| <b>Splunk</b> > App: Search & Reporting $\vee$                                                                                                    | $\Delta$ dministrator $\vee$ Messages $\vee$ Settings $\vee$ Activity $\vee$ Help $\vee$<br><b>Find</b>                                                                                                    |  |  |  |  |  |  |  |  |  |
|----------------------------------------------------------------------------------------------------|----------------------------------------------------------------------------------------------------|--|--|--|--|--|--|--|--|--|
| Search<br>Pivot<br>Reports<br>Dashboards<br>Alerts                                                                                                    | Search & Reporting                                                                                                    |  |  |  |  |  |  |  |  |  |
| Q New Search                                                                                                    | Save As v Close                                                                                                    |  |  |  |  |  |  |  |  |  |
| host = $192.168$ .                                                                                                    | "et ip lookup(IP=destination address)"   search rep category name = CNC<br>Q<br>Last 24 hours $\sim$                                                                                                    |  |  |  |  |  |  |  |  |  |
| $\Delta$<br>√ 4 events (8/31/15 9:00:00.000 PM to 9/1/15 9:09:21.000 PM)<br>$J_0b \vee$ $  $ $  $ $\rightarrow$ $\downarrow$ $\frac{B_0}{2}$                                                         |                                                                                                    |  |  |  |  |  |  |  |  |  |
| Events (4)<br>Visualization<br>Patterns<br><b>Statistics</b>                                                                                                    |                                                                                                    |  |  |  |  |  |  |  |  |  |
| 1 hour per column<br>Format Timeline ~<br>-Zoom Out + Zoom to Selection x Deselect                                                                                                    |                                                                                                    |  |  |  |  |  |  |  |  |  |
|                                                                                                    |                                                                                                    |  |  |  |  |  |  |  |  |  |
| 20 Per Page ~<br>List $\sim$<br>Format $\sim$                                                                                                    |                                                                                                    |  |  |  |  |  |  |  |  |  |
| $i$ Time<br>$\equiv$ All Fields<br>< Hide Fields                                                                                                    | Event                                                                                                    |  |  |  |  |  |  |  |  |  |
| 9/1/15<br>$\rightarrow$<br>3:40:29.000 PM<br>Selected Fields<br>a first seen 2<br>a last_seen 2<br>$a$ ports $1$<br>Enriched<br>a rep_category_name 2<br>fields<br>a rep_score 1<br>a threat level 2 | Fep 1 15:40:29 1 2015-09-01715:33:26.758-04:00 SRX240H2 RT_FLOW - RT_FLOW_SESSION_CLOSE [junos@2636.1.1.1.2.39 reason="TCP FIN"<br>source-address=" " " source-port="4097" destination-address="104.16.23.235" destination-port="80" service-name="junos-http" nat-sour<br>" nat-source-port="6324" nat-destination-address="104.16.23.235" nat-destination-port="80" src-nat-rule-type="source rul<br>ce-address="<br>e" src-nat-rule-name="1" dst-nat-rule-type="N/A" dst-nat-rule-name="N/A" protocol-id="6" policy-name="Outbound-Web" source-zone-name="LAN" desti<br>nation-zone-name="Danger" session-id-32="72113" packets-from-client="13" bytes-from-client="1335" packets-from-server="7" bytes-from-server="699<br>" elapsed-time="48" application="HTTP" nested-application="ADDTHIS" username="N/A" roles="N/A" packet-incoming-interface="reth1.0" encrypted="No<br>"1<br>first_seen = 2015-05-07 first_seen = 2015-08-05   last_seen = 2015-08-31 last_seen = 2015-08-25   ports = 80 ports = 80<br>replicatedory.iname = SpywareCnC replicatedory.iname = CnC   repliscore = 45 repliscore = 45     threat.level = Suspicious threat.level = Malicious |  |  |  |  |  |  |  |  |  |
| 9/1/15<br>3:39:29.000 PM<br>Interesting Fields<br>a application 2<br># bytes_from_client 4<br># bytes_from_server 4<br># date_hour 2<br># date_mday 2                                                | Sep 1 15:39:29 1 1 1.2.39 reason="TCP FIN" 1 2015-09-01T15:32:26.758-04:00 SRX240H2 RT_FLOW - RT_FLOW_SESSION_CLOSE [junos@2636.1.1.1.2.39 reason="TCP FIN"<br>ce-address="           nat-source-port="31184" nat-destination-address="104.16.23.235" nat-destination-port="80" src-nat-rule-type="source ru<br>le" src-nat-rule-name="1" dst-nat-rule-tvpe="N/A" dst-nat-rule-name="N/A" protocol-id="6" policy-name="Outbound-Web" source-zone-name="LAN" dest<br>ination-zone-name="Danger" session-id-32="72384" packets-from-client="13" bytes-from-client="1492" packets-from-server="7" bytes-from-server="66<br>7" elapsed-time="47" application="HTTP" nested-application="ADDTHIS" username="N/A" roles="N/A" packet-incoming-interface="reth1.0" encrypted="N<br>0"1<br>first_seen = 2015-05-07 first_seen = 2015-08-05   last_seen = 2015-08-31 last_seen = 2015-08-25   ports = 80 ports = 80<br>replicated or viame = SpywareCnC replicated or viame = CnC + replication = 45 replisone = 45 + threat level = Suspicious threat level = Malicious                                                                                                    |  |  |  |  |  |  |  |  |  |
| # date minute 4<br>9/1/15<br>$\rightarrow$<br>a date month 2<br>3:38:49.000 PM<br># date second 3<br>Piacca О. Ci                                                                                    | 1 2015-09-01T15:31:46.759-04:00 SRX240H2 RT_FLOW - RT_FLOW_SESSION_CLOSE [junos@2636.1.1.1.2.39 reason="TCP FIN"<br>Sep 1 15:38:49<br>source-address=" source-port="4093" destination-address="104.16.23.235" destination-port="80" service-name="iunos-http" nat-sour<br><u>le Culunle Coorele with Mooree</u>                                                                                                    |  |  |  |  |  |  |  |  |  |

**Figure 8: Simple Splunk Search with Macros**

- 2. Advanced Query: In this query we will use the DNS lookup to match DNS requests to malicious domains which may be an indicator of compromise. We will look for objects that not only match the category CNC, but that have a rep\_score >= 50. Our log source this time will be Suricata DNS logs. These logs were sent via syslog and were not structured, so we used Splunk to extract our own field which we call DNS\_Request which matches the FQDN in any DNS Query.
	- a. Advanced Query: "host = DNS | `et domain lookup(IP=DNS Request)` | search rep\_score >= 50 AND rep\_category\_name = CNC"

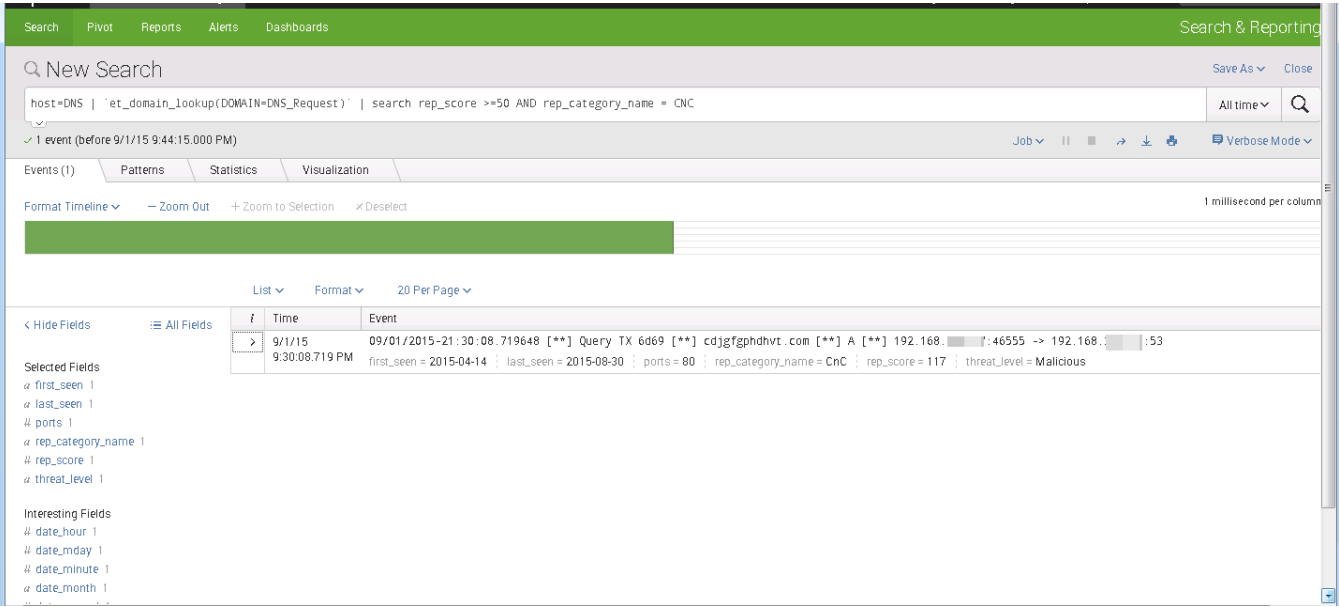

**Figure 9: Advanced Splunk Search with Macros**

In Figure 9, we start by selecting the log source as DNS, and then use the domain lookup macro (which is no more advanced than the IP lookup macro), however after we find and enrich the data, we then match on multiple criteria that is found in the logs, in this case rep\_score >=50 and the rep category name = CNC. This brings up a malicious domain "cdjgfgphdhvt.com" which was found in our DNS logs.

## <span id="page-9-0"></span>**Reports, Dashboards, Pivots, and Alerts**

The ET-TA can be leveraged to power any Splunk output mechanism such as Reports, Dashboards, Pivots, and Alerts. These output mechanisms are built into Splunk, and not explicitly part of the ET-TA. However, the ET-TA is essentially a search and enrichment tool it can plug into any query, which can be turned into a Splunk output. Here are a few of the possibilities that you can leverage as part of the ET-TA and Splunk.

Start by entering an ET-TA query into the Splunk Search bar: \* | `et ip\_lookup(IP=src\_ip)`| search threat level=Malicious

After the query completed, to create a report select "Save As"

 Report: To save this query as a report which can easily be recalled through the reports menu. Dashboard Panel: This is essentially a report or pivot which can be displayed on your home

Splunk dashboard screen.

 Alert: Events matching this query can be used to power alerts to generate Splunk alerts when events and thresholds occur.

To generate Pivots, after the query completes select "Visualization" tab, and click the "Pivots" button to generate a new Pivot. You will then be taken to the Splunk Pivot wizard, which allows you to select what format, data filters, and display criteria will be used to generate the Pivot. The pivot will be similar to a graphical report, but goes a step further in allowing the user to drill down or "pivot" into the interesting data by selecting the visual element that the user would like to drill down into.

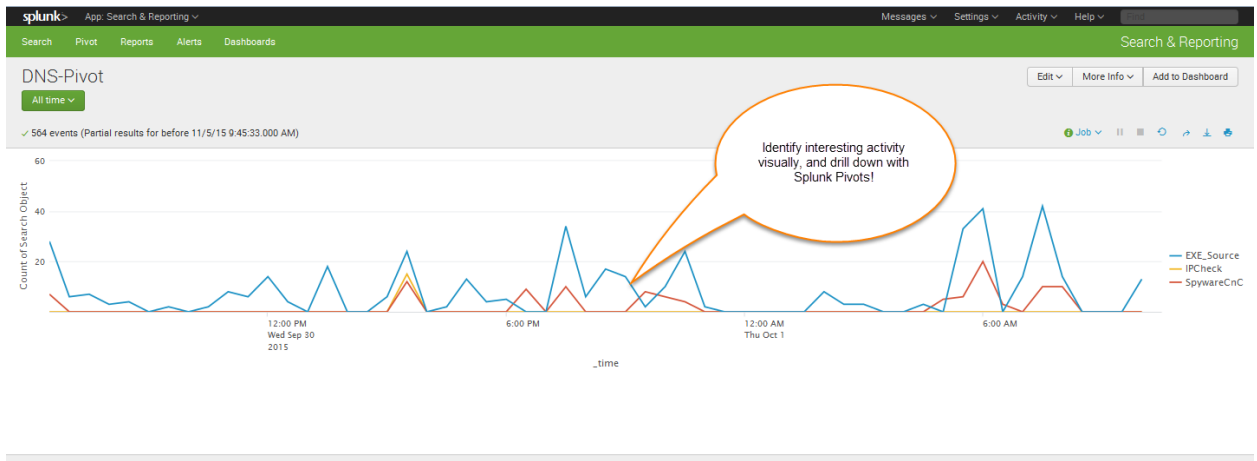

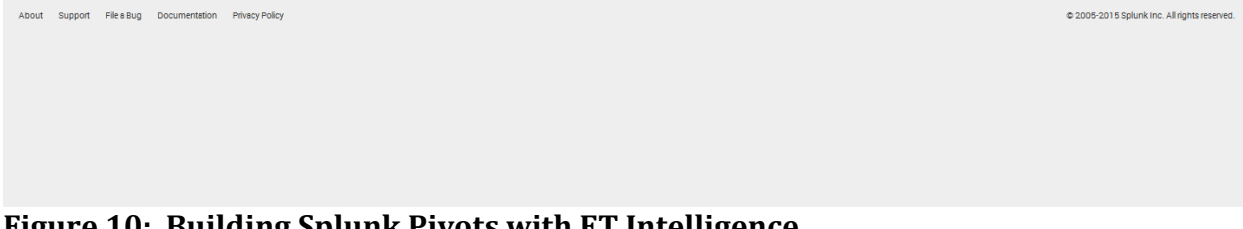

**Figure 10: Building Splunk Pivots with ET Intelligence**

## **Appendix**

### <span id="page-10-0"></span>**Categories**

### **Category Index Number ,rep\_category\_name, rep\_cat\_description**

1,CnC,Malware Command and Control Server 2,Bot,Known Infected Bot 3,Spam,Known Spam Source 4,Drop,Drop site for logs or stolen credentials 5,SpywareCnC,Spyware Reporting Server 6,OnlineGaming,Questionable Gaming Site 7,DriveBySrc,Driveby Source 9,ChatServer,POLICY Chat Server 10,TorNode,POLICY Tor Node 13,Compromised,Known compromised or Hostile

15,P2P,P2P Node 16,Proxy,Proxy Host 17,IPCheck,IP Check Services 19,Utility,Known Good Public Utility 20,DDoSTarget,Target of a DDoS 21,Scanner,Host Performing Scanning 23,Brute\_Forcer,SSH or other brute forcer 24,FakeAV,Fake AV and AS Products 25,DynDNS,Domain or IP Related to a Dynamic DNS Entry or Request 26,Undesirable,Undesirable but not illegal 27,AbusedTLD,Abused or free TLD Related 28,SelfSignedSSL,Self Signed SSL or other suspicious encryption 29,Blackhole,Blackhole or Sinkhole systems 30,RemoteAccessService,GoToMyPC and similar remote access services 31,P2PCnC,Distributed CnC Nodes 33,Parking,Domain or SEO Parked 34,VPN,VPN Server 35,EXE\_Source,Observed serving executables 37,Mobile\_CnC,Known CnC for Mobile specific Family 38,Mobile\_Spyware\_CnC,Spyware CnC specific to mobile devices 39,Skype\_SuperNode,Observed Skype Bootstrap or Supernode 40,Bitcoin\_Related,Bitcoin Mining and related 41,DDoSAttacker,DDoS Source

### <span id="page-11-0"></span>**Category to Threat Level Mapping**

Each category defined in the Categories appendix has an associated Threat Level Mapping. The threat levels are provided by Emerging Threats and are understood by Suricata and Snort. You can map the index of the category to the associated threat level below.

#### **Category Index Number**,**threat\_level**

0,Unknown 1,Malicious 2,Malicious 3,Malicious 4,Malicious 5,Suspicious 6,Suspicious 7,Malicious 8,Other 9,Suspicious 10,Suspicious 11,Other 12,Other 13,Malicious 14,Other 15,Suspicious

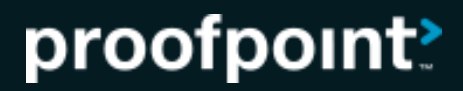

16,Suspicious 17,Suspicious 18,Other 19,Good 20,Suspicious 21,Malicious 22,Malicious 23,Malicious 24,Malicious 25,Other 26,Suspicious 27,Suspicious 28,Suspicious 29,Malicious 30,Suspicious 31,Malicious 32,Other 33,Suspicious 34,Suspicious 35,Suspicious 36,Other 37,Malicious 38,Suspicious 39,Suspicious 40,Suspicious 41,Malicious